## **Initialization Parameters**

This documentation provides detailed information on the initialization parameters needed for an Adabas cluster environment. It also describes the parameters required for enabling Entire Net-Work to in cluster environments.

ADARUN parameters are used to customize the Adabas environment. For Adabas Cluster Services environments, three types of initialization parameters must be specified, based on the setting of the ADARUN PROGRAM parameter:

- To run an Adabas nucleus, the name must be ADANUC.
- To set up an Entire Net-Work node, the name must be NETWRK.
- To set up an ADACOM task, the name must be ADACOM (no other ADARUN parameters are recognized for the ADACOM program run).

The chapter is organized in the following parts:

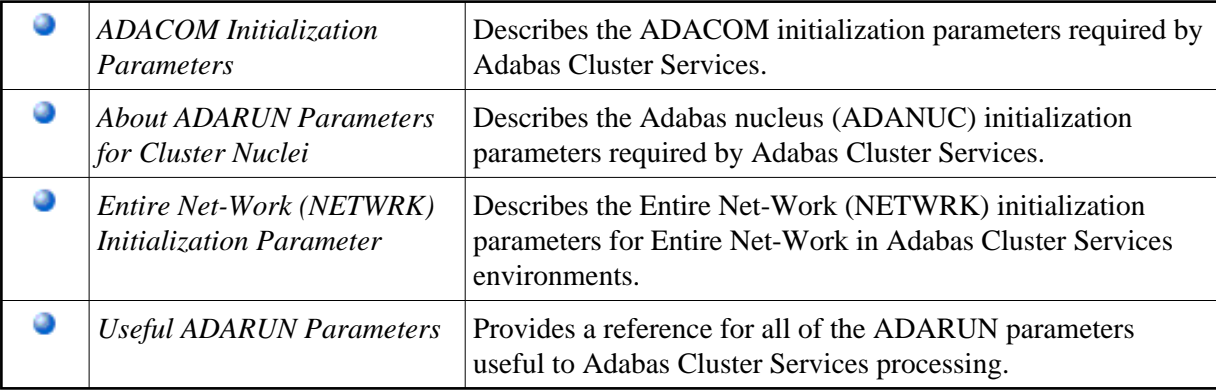